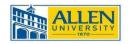

## **Employee Leave Request Form**

| Section I – Employee Information             |             |                                   |             |
|----------------------------------------------|-------------|-----------------------------------|-------------|
| Name                                         |             | Division                          | Department  |
|                                              |             |                                   |             |
|                                              |             |                                   |             |
|                                              |             |                                   |             |
| Section II – Date(s) Requested Off/Taken Off |             |                                   |             |
| Beginning Date and Time                      |             | Ending Date and Time for absence: |             |
| MM/DD/YYYY                                   | 00:00 AM/PM | MM/DD/YYYY                        | 00:00 AM/PM |
|                                              |             |                                   |             |
|                                              |             |                                   |             |
| Section III – Type of Leave of Absence       |             |                                   |             |
| Description                                  |             | No. Days or Hours*                | Comments    |
| Annual Leave                                 |             |                                   |             |
| Sick Leave                                   |             |                                   |             |
| Bereavement Leave                            |             |                                   |             |
| Family and Medical Leave                     |             |                                   |             |
| Leave Without Pay                            |             |                                   |             |
| Military Leave                               |             |                                   |             |
| Judicial Leave                               |             |                                   |             |
| Official College Business                    |             |                                   |             |
| Other:                                       |             |                                   |             |
| Section IV – Signatures/Approvals            |             |                                   |             |
|                                              |             |                                   |             |
|                                              |             |                                   |             |
| Employee Signature                           |             | Date                              |             |
|                                              |             |                                   |             |
| Supervisor/Manager Signature                 |             | <br>Date                          |             |
| Juper visor, ivianager signature             |             | Date                              |             |
|                                              |             |                                   |             |
|                                              |             |                                   |             |
| For Management Use Only                      |             |                                   |             |
| Approved (Mark "Yes")                        |             | Not Approved (Mark "No")          |             |
|                                              |             |                                   |             |
|                                              |             |                                   |             |

<sup>\*</sup>Enter hours in quarter increments, e.g. 30 minutes equal  $\frac{1}{2}$  hour.